We have discussed the following properties of functions"

- Range
- Domain
- Intercepts

Now we are getting more sophisticated in describing the form of the function.

Question one: Is the function going up or down and, if so, how fast?

What concept do we have to measure that already?

The book calls this the "difference quotient" 
$$
\frac{\Delta y}{\Delta x} = \frac{f(x + h) - f(x)}{h}
$$

The book calls the ARC

$$
ARC = \frac{\Delta y}{\Delta x} = \frac{f(x) - f(c)}{x - c}
$$

Similar, right?

Targets:

 Use the ARC formula to calculate the average rate of change over an interval.

 Use the ARC formula to calculate the equation of the slope of the secant line.

Use the ARC formula to calculate the equation of the secant line.

The book makes this harder by changing notation.

BUT... the point is you should be getting know the notation well enough to have no issue with the change.

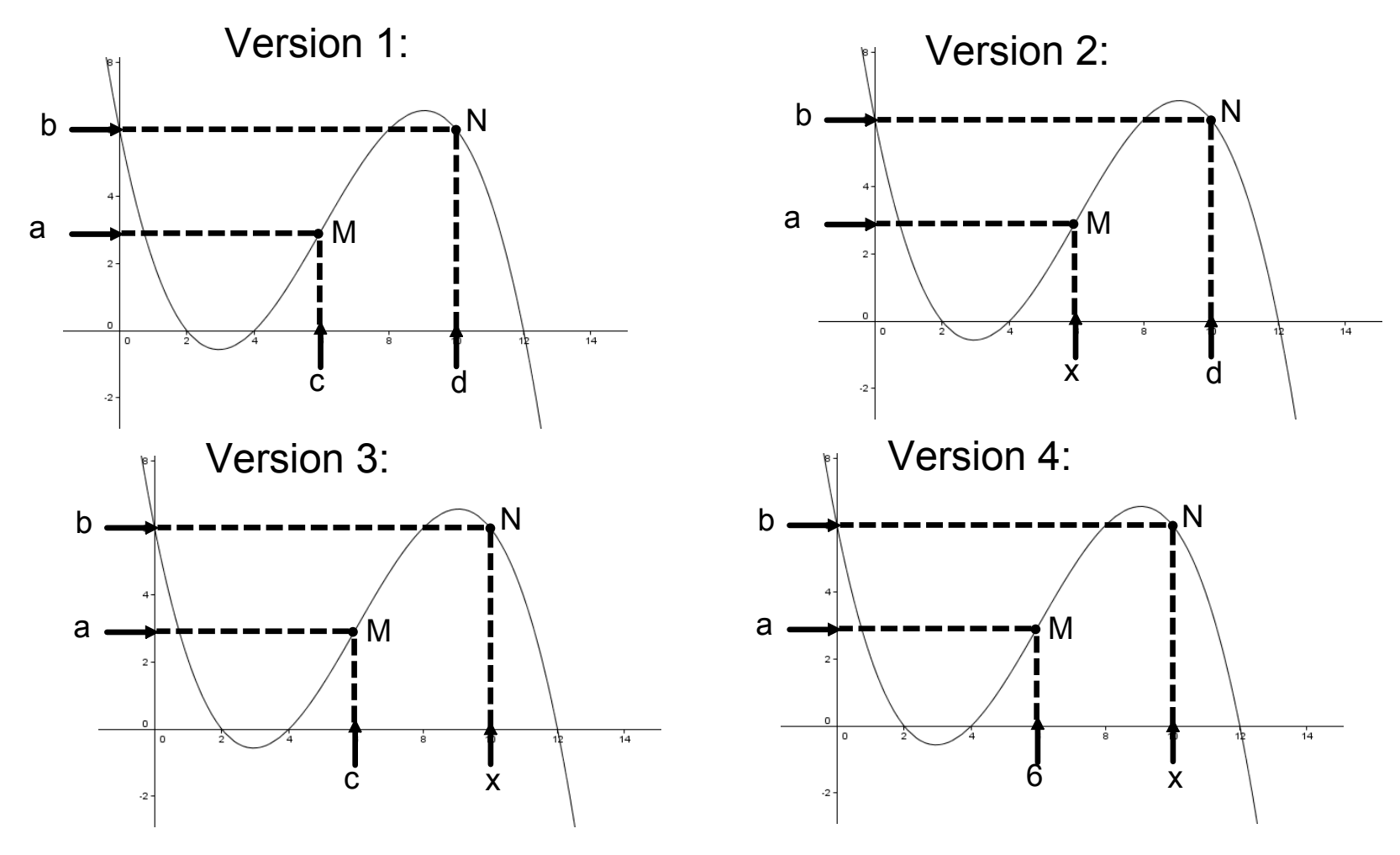

The graph of function f(x) with Point M and N highlighted

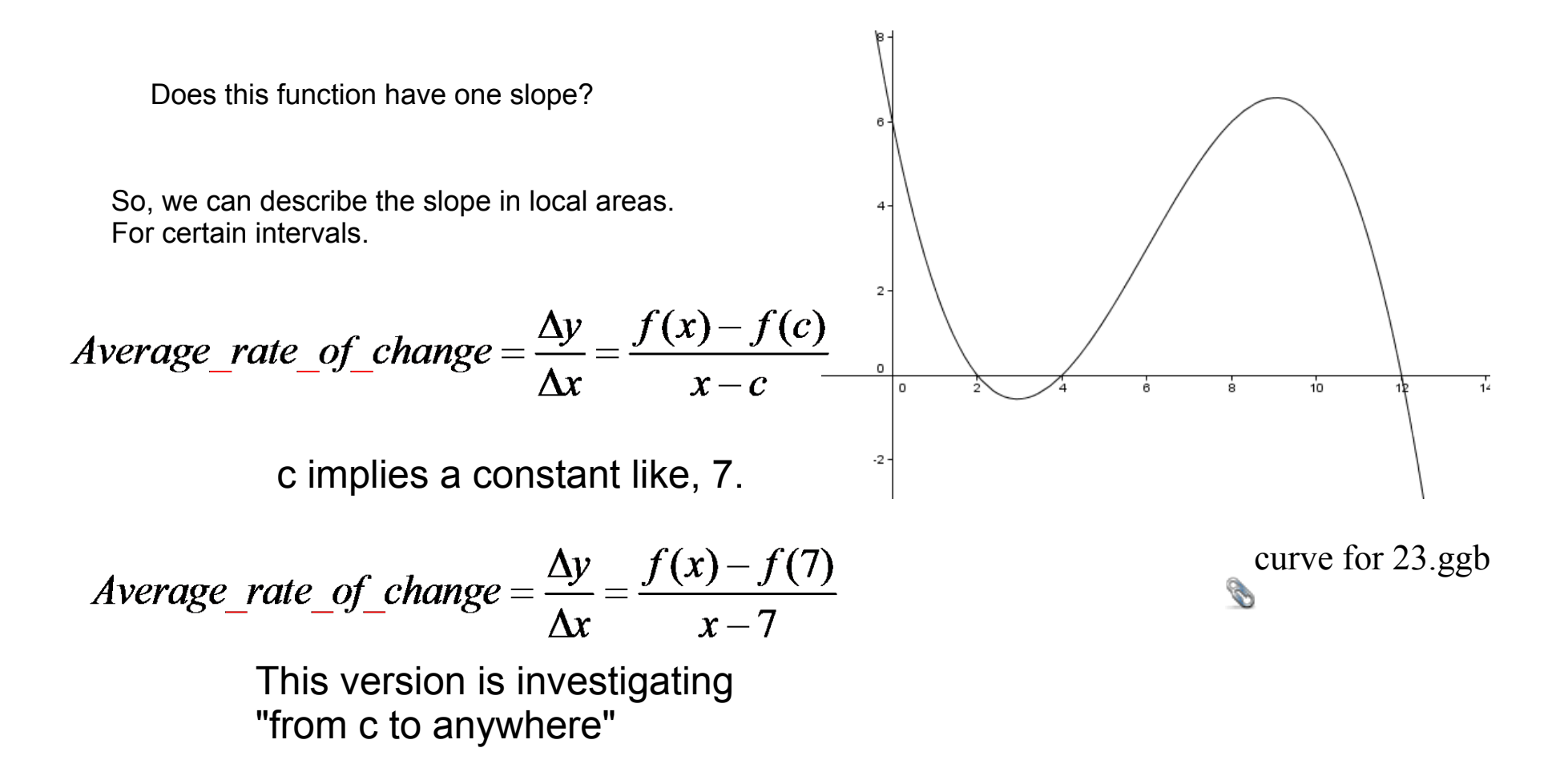

$$
Average\_rate\_of\_change = \frac{\Delta y}{\Delta x} = \frac{f(x) - f(c)}{x - c}
$$
 Say f(x) = 2x<sup>2</sup> - 2

Three uses: 1) Calculate the slope of the secant line for an interval, like [1,4]

$$
ARC(1,4) = \frac{(2 * 4^2 - 2) - (2 * 1^2 - 2)}{4 - 1} = 10
$$

2) Writing the equation for the slope of the secant line.

3) Write the secant line.

What is a secant line?

The secant line is a line connecting any two points on a curve.

The average rate of change formula calculates the slope of the line for a certain interval.

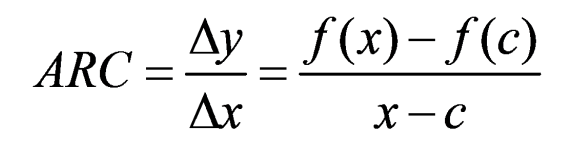

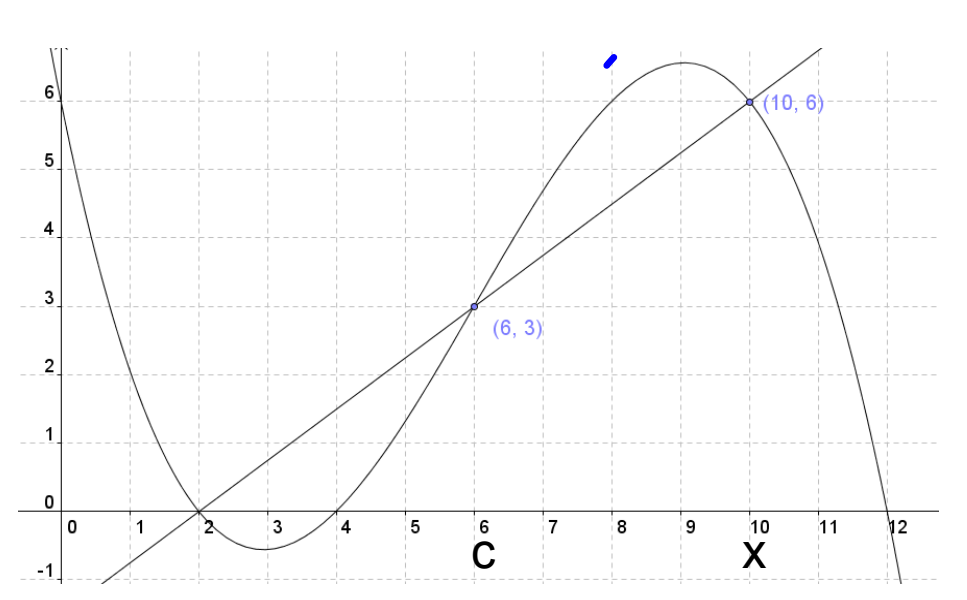

The ARC formula let's you find the slope a particular secant line.

Three different questions 1) For the interval [1,4] find the **slope** of the secant line for  $f(x)$ . Plug in to the ARC formula 2) For an interval starting at c, [c,x], find the **equation for the slope of the secant line**. (where "c" can be any number let's use 1) For all examples f(x) =2x $^2$  - 2 B) Finding **the equation of the secant line** for  $f(x)$  over  $[1,4]$ y=mx+b y=10x+b Plug in a point  $(1, f(1)) = (1, 0)$  or  $(4,f(4))=30$ 0=10(1)+b 10=b Equation of the secan line: Y=10x-10 So for [1,4] Slope/ARC = 2(4+1)=10 Find the slope (see first question) Apply ARC for the interval from [1,x]

For all examples  $f(x) = 2x^2 - 2$ 

2) For an interval starting at c, 1) For the interval [1,4] find [c,x], find the **equation for the** the **slope** of the secant line  $\textit{ARC}(1, x) = \frac{\Delta y}{\Delta x} = \frac{f(x) - f(c)}{x - c}$ **slope of the secant line**. for  $f(x)$ . Plug in to the ARC formula (where "c" can be any number  $ARC(1, x) = \frac{(2x^2 - 2) - (2(1)^2 - 2)}{x - 1}$ let's use 1)  $RC(1, 4) = \frac{f(4) - f(1)}{4 - 1} =$ Apply ARC for the interval from [1,x] $=\frac{2x^2-2}{x-1}=\frac{2(x+1)(x-1)}{x-1}=2(x+1)$  $ARC(1,4) = \frac{(2*4^2-2)-(2*1^2-2)}{4-1} = 10$ 

> So for [1,4] Slope/ARC =  $2(4+1)=10$

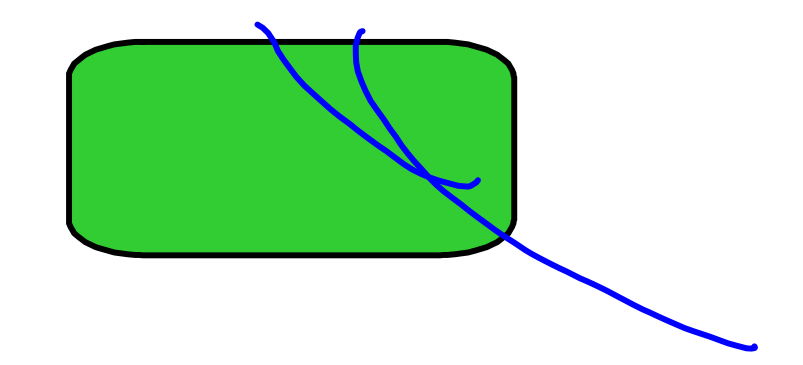

For the interval [1,4] find the slope of the secant line  
\nfor f(x):  
\nPlug in to the ARC formula  
\n
$$
ARC = \frac{\Delta y}{\Delta x} = \frac{f(x) - f(c)}{x - c}
$$
\n
$$
ARC(1,4) = \frac{f(4) - f(1)}{4 - 1} = \frac{f(x) - f(c)}{4 - 1}
$$
\n
$$
ARC(1,4) = \frac{(2 * 4 - 2) - (2 * 1^2 - 2)}{4 - 1} = 10
$$
\n
$$
4R(2) = \frac{(2 * 4 - 2) - (2 * 1^2 - 2)}{4 - 1} = 10
$$
\n
$$
4R(2) = \frac{(2 * 4 - 2) - (2 * 1^2 - 2)}{4 - 1} = 10
$$
\n
$$
4R(2) = \frac{(2 * 4 - 2) - (2 * 1^2 - 2)}{4 - 1} = \frac{(2 * 4 - 2) - (2 * 1^2 - 2)}{4 - 1}
$$

The slope of the secant line answers the question:

Over the interval in question is the curve, on average, going up or down and at what rate.

$$
f(x)=x^3-9x
$$

Find the equation for the slope of the secant line for the interval [3,x] Find the slope of the secant line [3,6]

$$
Arc[3, x] = \frac{(x^3 - 9x) - (3^3 - 9*3)}{x - 3} =
$$

$$
\frac{x^3 - 9x - 27 + 27}{x - 3} = \frac{x^3 - 9x}{x - 3}
$$

$$
Arc[3,6] = \frac{x^3 - 9x}{x - 3} = \frac{6^3 - 9*6}{6 - 3} = \frac{216 - 54}{3} = 54
$$

Vocab note:

$$
f(x) = 3x
$$

 $f(x)=mx$ 

b = 0 can be interpreted four equivalent way.

 $-f(x) = mx$ 

 $-f(x)$  is a linear relation where both the y intercept and the x intercept are  $(0,0)$ 

- The y is directly proportional to x.
- Y varies directly with x.

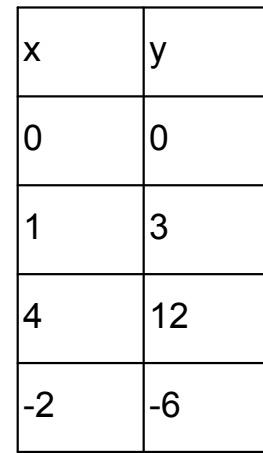

Question #2) When does it go up, down, stay the same, and turn around?

## . Increasing and Decreasing Functions

Definitions:

- $(i)$ A function f is increasing on an open interval I if, for any choice  $x_1 < x_2$ ,  $f(x_1) < f(x_2)$ .
- $(ii)$ A function f is decreasing on an open interval I if, for any choice  $x_1 < x_2$ ,  $f(x_1) > f(x_2)$ .
- $(iii)$ A function f is constant on an open interval I if, for all choices  $x$  in I, the values  $f(x)$  are equal.
- A function f has a local maximum at c if there is an open  $(iv)$ interval I containing c so that, for all  $x \neq c$  in I,  $f(x) < f(c)$ .
- $(v)$ A function f has a local minimum at c if there is an open interval I containing c so that, for all  $x \neq c$  in I,  $f(x) > f(c)$ .  $\mathbf{I}$

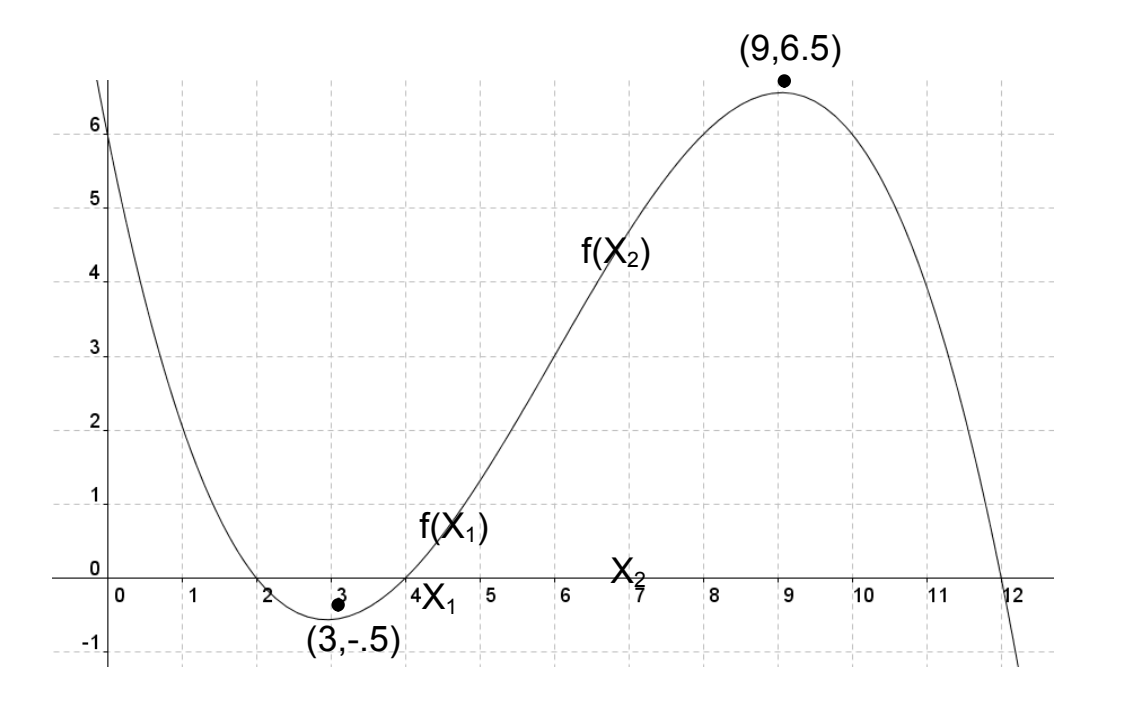

Over what intervals is this increasing or decreasing? Increasing

 $x_1 < x_2$   $f(x_1) < f(x_2)$ .

 $x_1 < x_2$   $f(x_1) > f(x_2)$ . Decreasing

curve for 23 and 23 x2. Local maxima? Local minima?

Do page 4, page 5 do #4 on top

curve for 23.ggb

curve for 23 x2.ggb

23 arc examples.ggb